# **Soil Fertility: Current Topic Manual August 16, 2010**

## **CORN NITROGEN RATE CALCULATOR UPDATE**

John Sawyer, Professor, Department of Agronomy, Iowa State University

### **Nitrogen (N) Response Trials Added**

The Iowa N response database in the calculator was recently updated, with response trials added from 2009 research. There are now 188 trials for corn following soybean and 89 trials for corn following corn. Being able to easily update the database with recent data is one of the many advantages to this dynamic database approach for corn N rate guidelines. Having new response trial data allows rapid updating with changing hybrid genetics, rotations, and climatic conditions.

With the updated database, calculated N rates have changed slightly from last year. The table below gives the N rate at the maximum return to N (MRTN) and the profitable N rate range from the updated calculator for several N:corn grain price ratios. You can work with any price of N and corn you wish when running the calculator. Output information includes the N rate at the MRTN, the profitable N rate range, the net return to N application, the percent of maximum yield, and the selected N fertilizer product rate and cost.

#### **What is the Corn Nitrogen Rate Calculator?**

The *Corn Nitrogen Rate Calculator* Web tool is located at

http://extension.agron.iastate.edu/soilfertility/nrate.aspx. It is a resource that aids N rate decisions for corn production and is helpful in determining the effect of fertilizer and corn price on application rates. The method for calculating suggested N rates is based on a regional (Corn Belt) approach to N rate guidelines. Details on the approach are provided in the regional publication *Concepts and Rationale for Regional Nitrogen Rate Guidelines for Corn.* This approach and the *Corn Nitrogen Rate Calculator* are now being used by seven states across the Corn Belt: Iowa, Illinois, Indiana, Michigan, Minnesota, Ohio, and Wisconsin.

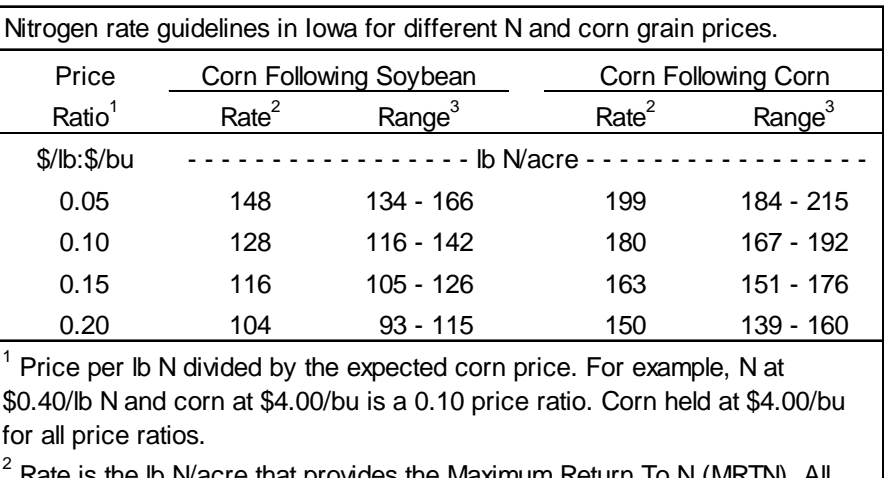

Rate is the Ib N/acre that provides the Maximum Return  $\overline{I}$ o N (MRTN). All rates are based on results from the *Corn N Rate Calculator* as of August 16, 2010 (http://extension.agron.iastate.edu/soilfertility/nrate.aspx).

 $3$  Range is the range of profitable N rates that provides a similar economic return to N (within \$1.00/acre of the MRTN).

 Copyright © 2010 Agronomy Extension Soil Fertility Web Site http://www.agronext.iastate.edu/soilfertility/

# **Soil Fertility: Current Topic Manual August 16, 2010**

### **Resources for N Rate Decisions**

The *Corn Nitrogen Rate Calculator* Web tool is located at: http://extension.agron.iastate.edu/soilfertility/nrate.aspx.

The regional publication *Regional Nitrogen Rate Guidelines for Corn* (PM 2015) can be ordered through any ISU county office, on the Web through the ISU Extension Distribution Center at https://www.extension.iastate.edu/store, or by calling (515) 294-5247. An electronic copy of the publication is available at www.extension.iastate.edu/Publications/2015.pdf.

The ISU Agronomy Extension Soil Fertility Web site is located at: http://extension.agron.iastate.edu/soilfertility/.

> Copyright © 2010 Agronomy Extension Soil Fertility Web Site http://www.agronext.iastate.edu/soilfertility/